## F 12x Owners Manual

When somebody should go to the ebook stores, search establishment by shop, shelf by shelf, it is truly problematic. This is why we provide the book compilations in this website. It will entirely ease you to look guide F 12x Owners Manual as you such as.

By searching the title, publisher, or authors of guide you in reality want, you can discover them rapidly. In the house, workplace, or perhaps in your method can be every best area within net connections. If you take aim to download and install the F 12x Owners Manual, it is no question simple then, since currently we extend the member to purchase and make bargains to download and install F 12x Owners Manual hence simple!

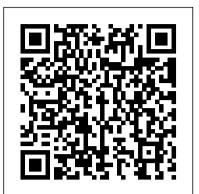

Land Use Decision Model: User's manual John Wiley & Sons

Changes to this edition have significantly improved the text's accessibility. Graphing Calculator usage is expected and used to promote mathematica modeling, problem solving and motivating concepts. The supplements package has been expanded since the first edition and includes MathPak <u>Algebra & Trigonometry</u> IBM Redbooks

Designed specifically for business, economics, or life/social sciences majors, CALCULUS: AN APPLIED APPROACH, BIREF, Tenth Edition, motivates your study while fostering understanding and mastery. The book emphasizes integrated and engaging applications that show you the real-world relevance of topics and concepts. Applied problems drawn from government sources, industry, current events, and other disciplines provide wellrounded examples and appeal to diverse interests. The Tenth Edition builds upon its applications emphasis through updated exercises and relevant examples. Throughout the text, features such as algebra review and study tips,provide you with extra guidance and practice. Stepped-out solution videos with instruction are available at CalcView.com for selected exercises throughout the text. Additionally, the companion website,

LarsonAppliedCalculus.com, offers free access to multiple tools and resources. CalcChat.com offers free step-bystep solutions to the odd-numbered exercises in the text. Important Notice: Media content referenced within the product description or the product text may not be available in the ebook version.

Catalog of Copyright Entries. Third Series Copyright Office, Library of Congress

If you thought iPhone 12 or any other previous iPhone to have come from Apple is the bomb, wait till you start using your iPhone 13 Pro. On this phone, Apple took it to a new level that will be difficult for competitors to catch up with any time soon. Anyone on the Apple Ecosystem should consider him or herself fortunate to be alive to witness the advanced technology behind the hood that makes life when using the iPhone 13. With more and more people using video technology for their everyday use, Apple has included a whole new lot of video-related features that can help you use your iPhone for cinematography purposes. The iPhone camera has so many hidden features and tricks that you probably don 't know about and only a book like this can help to expose those hidden features for you. If you have an iPhone 11 Pro and want to be able to take stunning photos with it, then this book is for you. Now that you have got the iPhone 13 Pro Max, you are probably wondering what next? How do you make the most of this flagship phone and learn to use some of the hidden features of the phone? If you thought iPhone 12 or any other previous iPhone to have come from Apple is the bomb, wait till you start using your iPhone 13 Pro. On this phone, Apple took it to a new level that will be difficult for competitors to catch up with any time soon. Anyone on the Apple Ecosystem should consider him or herself fortunate to be alive to witness the advanced technology behind the hood that makes life when using the iPhone 13. With more and more people using video technology for their everyday use, Apple has included a whole new lot of video-related features that can help you use your iPhone for cinematography purposes. The iPhone camera has so many hidden features and tricks that you probably don 't know about and only a book like this can help to expose those hidden features for you. If you have an iPhone 11 Pro and want to be able to take stunning photos with it, then this book is for you. This time with the launch of the iPhone 13, they have included camera upgrades like Portrait mode video, updated filter systems, ProRes, and so much more, but will require that you master the camera setting for you to be able to use it to capture great shots, which is why you should be ordering this book right away because it is going to tell you how to do just that. Very often the manuals and user guides that accompany devices tend to be basic on providing the best tricks and tips required to get the best from such devices which is why this book was written to help you get the most out of your iPhone 13 Pro Camera app. In this book, you will learn: • How to use the iPhone 13 Pro exclusive feature called ProRes

• The meaning of Cinematic mode and how they improve your iPhone videography • Why manual camera settings can improve your picture quality • How to access some hidden camera functions that you probably did not expect a phone camera to have • The different functions of the three lenses and how you should use them • Why you should not use the digital zoom and use the optical zoom instead to get the best from your photos This book shows many more functions than you would expect to find on a phone and helps you better utilize your iPhone 13 Pro Max when next you go on a trip, visit the airport, go on vacation, capture important moments, and document the different stages of your child 's life. This book is so valuable that this present price is not likely to stay for long as it will be reviewed soon, only those who make an early decision to buy now will benefit from this bargain as it is a real gem of a book. Translator: Linsy B. PUBLISHER: TEKTIME

Popular Photography Brooks Cole

Maximum PC is the magazine that every computer fanatic, PC gamer or content creator must read. Each and every issue is packed with punishing product reviews, insightful and innovative how-to stories and the illuminating technical articles that enthusiasts crave.

User's Manual for RAD/EQUIL/1973: A General Purpose Radiation Transport Program Cengage Learning

Presents calculus development by integrating technology (with either graphing calculator or computer). The Computational Windows feature offers insights into how technological advances can be used to help understand calculus. Popular Photography Tektime For courses in Trigonometry which requires student use of a graphing calculator. Using the graphing utility to enhance mathematics, not replace it, this text approaches technology as a tool to solve problems, motivate concepts, and explore ideas. Many problems are solved using both algebra and a graphing utility, with the benefits of each illustrated. Throughout, applications and examples using real data enable students to make connections between the mathematics learned and familiar situations. The authors' user-friendly approach helps students develop the skills needed to succeed in subsequent mathematics courses. **RECRIF Users' Manual** Continuing its rich tradition of engaging students and demonstrating how mathematics applies to various fields of study, the new edition of this text is packed with real data and real-life applications to business, economics, social and life sciences. Users continually praise Sullivan and Mizrahi for their attention to conceptual development, well-graded and applied examples and exercise sets that include CPA, CMA, and Actuarial exam questions. The new Eighth Edition also features a new full color design and improved goal-oriented pedagogy to facilitate understanding, including: More opportunities for the use of graphing calculator, including screen shots and instructions. Icons clearly identify each opportunity for the use of spreadsheets or graphing calculator. Work problems appear throughout the text, giving the student the chance to immediately reinforce the concept or skill they have just learned. Chapter Reviews contain a variety of features to help synthesize the ideas of the chapter, including: Objectives Check, Important Terms and Concepts, True-False Items, Fill in the Blanks, Review Exercises, Mathematical Questions from Professional Exams (CPA). Multivariable Calculus This IBM Redpaper publication is a comprehensive guide covering the IBM Power 520 server, machine type model 8203-E4A. The goal of this paper is to introduce this innovative server that includes IBM System i and IBM System p and new hardware technologies. The major hardware offerings include: - The POWER6 processor, available at frequencies of 4.2 GHz and 4.7 GHz. - Specialized POWER6 DDR2 memory that provides greater bandwidth, capacity, and reliability. - The 1 Gb or 10 Gb Integrated Virtual Ethernet adapter that brings native hardware virtualization to this server. -EnergyScale technology that provides features such as power trending, power-saving, capping of power, and thermal measurement. - PowerVM virtualization technology. - Mainframe continuous availability brought to the entry server environment. This Redpaper expands the current set of IBM Power System documentation by providing a desktop reference that offers a detailed technical description of the Power 520 system. This Redpaper does not replace the latest marketing materials and tools. It is intended as an additional source of information that, together with existing sources, can be used to enhance your knowledge of IBM server solutions. MPMD Users Manual, Mobile Parametric Measurement Device (MPMD) Intended for undergraduate-level college algebra courses that serve as prerequisites to either precalculus, calculus, applied calculus, or that satisfy a liberal arts requirement. Maximum PC CryoTran User's Manual, Version 1.0BoatingIphone 13 pro max photography user guideTektime Boating Landfill and Groundwater Modeling: User's manual

Operator and Organizational Maintenance Manual for Electro-optical Target Designator Set AN/TVQ-2 (G/VLLD) (1260-01-046-2843) and G/VLLD M113A1 Vehicle Adapter (1260-01-082-4981).

College Algebra

User's Manual for MIT River Basin Simulation Model

Cycle World

College Algebra Essentials le Sup

Trigonometry

STC-SAB Program Users Manual for the Turbulent Boundary Layer and Turbulent Separation Prediction Methods Employed in the NASA Langley Streamtube Curvature Computer Program

CryoTran User's Manual, Version 1.0